# **Chapter 2**

# Structured Web Documents in XML

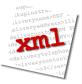

Adapted from slides from Grigoris Antoniou and Frank van Harmelen

#### **Role of XML in the Semantic Web**

- Most of the Semantic Web involves ideas and languages at a fairly abstract level
   e.g., for defining ontologies, publishing data using them
- But we also need a practical way of encoding the abstract languages
- Today's Web technology is (still) heavily based on XML standards
- So XML is (1) a potential alternative that the SW must improve on and (2) the most common encoding for SW data on the Web

## **Outline**

#### (1) Introduction

- (2) XML details
- (3) Structuring
  - DTDs
  - XML Schema
- (4) Namespaces
- (5) Accessing, querying XML documents: XPath
- (6) Transformations: XSLT

# To paraphrase Jamie Zawinski

Some people, when confronted with a problem, think, "I know, I'll use XML."

Now they have two problems.

# **History**

- XML's roots are in SGML
  - Standard Generalized Markup Language
  - A metalanguage for defining document markup languages
  - Very extensible, but very complicated
- HTML was defines using SGML
  - It's a markup language, not a markup metalanguage
- XML proposal to W3C in July 1996
  - Idea: a simplified SGML could greatly expand the power and flexibility of the Web
  - First XML Meeting, August 1996, Seattle
- Evolving series of W3C recommendations

(1) Introduction

#### An HTML Example

<h2>Nonmonotonic Reasoning: ContextDependent Reasoning</h2>
<i>by <b>V. Marek</b> and
 <b>M. Truszczynski</b></i>
Springer 1993<br/>
ISBN 0387976892

(1) Introduction

# The Same Example in XML

<book>

<ti><title>Nonmonotonic Reasoning: Context-Dependent Reasoning</title>

<author>V. Marek</author>

<author>M. Truszczynski</author>

<publisher>Springer</publisher>

<year>1993</year>

<ISBN>0387976892</ISBN>

</book>

(1) Introduction

#### **HTML versus XML: Similarities**

- Both use tags (e.g. <h2> and </year>)
- Tags may be nested (tags within tags)
- Human users can read and interpret both HTML and XML representations quite easily

... But how about machines?

(1) Introduction

#### **Problems Interpreting HTML Documents**

An intelligent agent trying to retrieve the names of the authors of the book

- Authors' names could appear immediately after the title
- or immediately after the word "by" or "van" if it's in Dutch
- Are there two authors?
- Or just one, called "V. Marek and M. Truszczynski"?

(1) Introduction

#### **HTML vs XML: Structural Information**

- HTML documents do not contain structural information: pieces of the document and their relationships.
- XML more easily accessible to machines because
  - Every piece of information is described.
  - Relations are also defined through the nesting structure.
  - E.g., the **<author>** tags appear within the **<book>** tags, so they describe properties of the particular book.

(1) Introduction

#### **HTML vs XML: Structural Information**

- A machine processing the XML document would be able to deduce that
  - the author element refers to the enclosing book element
  - rather than by proximity considerations or other heuristics
- XML allows the definition of constraints on values
  - E.g. a year must be a number of four digits

(1) Introduction

#### **HTML vs. XML: Formatting**

- The HTML representation provides more than the XML representation:
  - The formatting of the document is also described
- The main use of an HTML document is to display information: it must define formatting
- XML: separation of content from display
  - same information can be displayed in different ways
  - Presentation specified by documents using other XML standards (CSS, XSL)

(1) Introduction

#### **HTML vs. XML: Another Example**

#### In HTML

<h2>Relationship matter-energy</h2>
<i>E = M × c2 </i>

#### In XML

<equation>
 <gloss>Relationship matter energy </gloss>
 <leftside> E </leftside>
 <rightside> M × c2 </rightside>
 </equation>

(1) Introduction

#### HTML vs. XML: Different Use of Tags

- Both HTML documents use the same tags
- The XML documents use completely different tags
- HTML tags come from and finite, predefined collection
- They define properties for display: font, color, lists ...
- XML tags not fixed: user definable tags
- XML meta markup language: language for defining markup languages

(1) Introduction

#### **XML Vocabularies**

- Web applications must agree on common vocabularies to communicate and collaborate
- Communities and business sectors define their specialized vocabularies
  - mathematics (MathML)
  - bioinformatics (BSML)
  - human resources (HRML)
  - Syndication (RSS)
  - Vector graphics (SVG)

- ...

(1) Introduction

#### **Outline**

- (1) Introduction
- (2) Detailed Description of XML
- (3) Structuring
  - DTDs
  - XML Schema
- (4) Namespaces
- (5) Accessing, querying XML documents: XPath
- (6) Transformations: XSLT

(2) XML details

# The XML Language

An XML document consists of

- a prolog
- a number of elements
- an optional epilog (not discussed, not used much)

(2) XML details

# **Prolog of an XML Document**

The prolog consists of

- an XML declaration and
- an optional reference to external structuring documents

<?xml version="1.0" encoding="UTF-16"?>

<!DOCTYPE book SYSTEM "book.dtd">

(2) XML details

#### **XML Elements**

- Elements are the "things" the XML document talks about
  - E.g. books, authors, publishers
- An element consists of:
  - an opening tag
  - the content
  - a closing tag

<lecturer>David Billington</lecturer>

(2) XML details

#### **XML Elements**

- Tag names can be chosen almost freely.
- The first character must be a letter, an underscore, or a colon
- No name may begin with the string "xml" in any combination of cases
  - E.g. "Xml", "xML"

(2) XML details

#### **Content of XML Elements**

Content may be text, or other elements, or nothing

```
<lecturer>
<name>David Billington</name>
<phone> +61 - 7 - 3875 507 </phone>
</lecturer>
```

• If there is no content, then the element is called empty; it can be abbreviated as follows:

<lecturer/> for <lecturer></lecturer>

(2) XML details

#### **XML Attributes**

- An empty element is not necessarily meaningless
  - It may have some properties in terms of attributes
- An attribute is a name-value pair inside the opening tag of an element

```
<lecturer
name="David Billington"
phone="+61 - 7 - 3875 507" />
```

(2) XML details

## XML Attributes: An Example

(2) XML details

# **The Same Example without Attributes**

```
<order>
  <orderNo>23456</orderNo>
  <customer>John Smith</customer>
  <date>October 15, 2002</date>
  <item>
        <itemNo>a528</itemNo>
        <quantity>1</quantity>
        </item>
        <itemNo>c817</itemNo>
        <quantity>3</quantity>
        </item>
        </item>
        </item>
        </item>
        </item>
        </item>
        </item>
        </item>
        </item>
        </item>
        </item>
        </item>
        </item>
        </order>
```

#### XML Elements vs. Attributes

- Attributes can be replaced by elements
- When to use elements and when attributes is a matter of taste
- But attributes cannot be nested

(2) XML details

#### **Further Components of XML Docs**

- Comments
  - A piece of text that is to be ignored by parser
  - <!-- This is a comment -->
- Processing Instructions (PIs)
  - Define procedural attachments
  - <?stylesheet type="text/css"
    href="mystyle.css"?>

(2) XML details

#### **Well-Formed XML Documents**

Syntactically correct documents must adhere to many rules

- Only one outermost element (the root element)
- Each element contains an opening and a corresponding closing tag
- Tags may not overlap<author></name>Tags may not overlap<author></name>
- Attributes within an element have unique names
- Element and tag names must be permissible

(2) XML details

#### The Tree Model of XML Docs

The tree representation of an XML document is an **ordered** labeled tree:

- There is exactly one root
- There are no cycles
- Each non-root node has exactly one parent
- Each node has a label.
- The order of elements is important
- ... but the order of attributes is not important

(2) XML details

#### **Tree Model of XML Documents**

(2) XML details

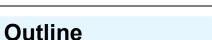

- (1) Introduction
- (2) Detailed Description of XML
- (3) Structuring
  - DTDs
  - XML Schema
- (4) Namespaces
- (5) Accessing, querying XML documents: XPath
- (6) Transformations: XSLT

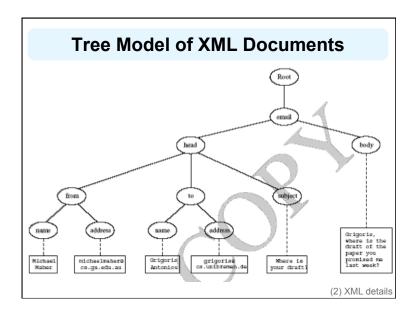

# **Structuring XML Documents**

- Some XML documents are required to follow constraints defined in a "template" which can...
- Define all the element and attribute names that may be used
- Define the structure
  - what values an attribute may take
  - which elements may or must occur within other elements, etc.
- If such structuring information exists, the document can be validated

(3) Structure

#### **Structuring XML Documents**

- An XML document is valid if
  - it is well-formed
  - respects the structuring information it uses
- There are several ways of defining the structure of XML documents:
  - DTDs (Document Type Definition) came first, was based on SGML's approach.
  - XML Schema (aka XML Schema Definition or XSD) is a more recent W3C recommendation and offers extended possibilities
  - RELAX NG and DSDs are two alternatives

(3) Structure

#### **DTD: Element Type Definition**

<lecturer>

<name>David Billington</name>

<phone> +61 - 7 - 3875 507 </phone>

</lecturer>

DTD for above element (and all **lecturer** elements):

<!ELEMENT lecturer (name, phone) >

<!ELEMENT name (#PCDATA) >

<!ELEMENT phone (#PCDATA) >

(3) Structure: DTDs

# The Meaning of the DTD

- The element types lecturer, name, and phone may be used in the document
- A **lecturer** element contains a **name** element and a **phone** element, in that order (*sequence*)
- A name element and a phone element may have any content
  - In DTDs, #PCDATA is the only atomic type for elements
  - PCDATA = "parsed character data"

(3) Structure: DTDs

#### **Disjunction in Element Type Definitions**

- We express that a lecturer element contains either a name element or a phone element as follows:
  - <!ELEMENT lecturer ( name | phone )>
- A **lecturer** element contains a **name** element and a **phone** element in *any order*.
  - <!ELEMENT lecturer((name,phone)| (phone,name))>
- Do you see a problem with this approach?

#### **Example of an XML Element**

```
<order orderNo="23456"</pre>
      customer="John Smith"
      date="October 15, 2002">
   <item itemNo="a528" quantity="1"/>
  <item itemNo="c817" quantity="3"/>
</order>
```

(3) Structure: DTDs

# **The Corresponding DTD**

<!ELEMENT order (item+)> <!ATTLIST order

orderNo ID #REQUIRED customer CDATA #REQUIRED CDATA #REQUIRED >

<!ELEMENT item EMPTY>

<!ATTLIST item

date

itemNo #REQUIRED quantity CDATA #REQUIRED comments CDATA #IMPLIED >

(3) Structure: DTDs

#### Comments on the DTD

- The **item** element type is defined to be empty
  - i.e., it can contain no elements
- + (after item) is a cardinality operator:
  - Specifies how many item elements can be in an order
  - ?: appears zero times or once
  - \*: appears zero or more times
  - +: appears one or more times
  - No cardinality operator means exactly once

(3) Structure: DTDs

#### **Comments on the DTD**

- In addition to defining elements, we define attributes
- This is done in an attribute list containing:
  - Name of the element type to which the list applies
  - A list of triplets of attribute name, attribute type, and value type
- Attribute name: A name that may be used in an XML document using a DTD

#### **DTD: Attribute Types**

- Similar to predefined data types, but limited selection
- The most important types are
  - CDATA, a string (sequence of characters)
  - ID, a name that is *unique* across the entire XML document (~ DB key)
  - IDREF, a reference to another element with an ID attribute carrying the same value as the IDREF attribute (~ DB foreign key)
  - IDREFS, a series of IDREFs
  - (v1| ... |vn), an enumeration of all possible values
- Limitations: no dates, number ranges etc.

(3) Structure: DTDs

# **DTD: Attribute Value Types**

#### #REQUIRED

 Attribute must appear in every occurrence of the element type in the XML document

#### • #IMPLIED

- The appearance of the attribute is optional

#### #FIXED "value"

- Every element must have this attribute

#### "value"

- This specifies the default value for the attribute

(3) Structure: DTDs

# Referencing with IDREF and IDREFS

```
<!ELEMENT family (person*)>
```

<!ELEMENT person (name)>

<!ELEMENT name (#PCDATA)>

<!ATTLIST person

id ID #REQUIRED mother IDREF #IMPLIED

father IDREF #IMPLIED

children IDREFS #IMPLIED >

(3) Structure: DTDs

#### An XML Document Respecting the DTD

```
<family>
```

<person id="bob" mother="mary" father="peter">

<name>Bob Marley</name>

</person>

<person id="bridget" mother="mary">

<name>Bridget Jones</name>

</person>

<person id="mary" children="bob bridget">

<name>Mary Poppins</name>

</person>

<person id="peter" children="bob">

<name>Peter Marley</name>

</person>

</family>

#### A DTD for an Email Element

- <!ELEMENT email (head,body)>
- <!ELEMENT head (from,to+,cc\*,subject)>
- <!ELEMENT from EMPTY>
- <!ATTLIST from

name CDATA #IMPLIED

address CDATA #REQUIRED>

<!ELEMENT to EMPTY>

<!ATTLIST to

name CDATA #IMPLIED

address CDATA #REQUIRED>

(3) Structure: DTDs

#### A DTD for an Email Element

<!ELEMENT cc EMPTY>

<!ATTLIST cc

name CDATA #IMPLIED

address CDATA #REQUIRED>

<!ELEMENT subject (#PCDATA) >

<!ELEMENT body (text,attachment\*) >

<!ELEMENT text (#PCDATA) >

<!ELEMENT attachment EMPTY >

<!ATTLIST attachment

encoding (mime|binhex) "mime"

file CDATA #REQUIRED>

(3) Structure: DTDs

# **Interesting Parts of the DTD**

- A **head** element contains (in that order):
  - a **from** element
  - at least one **to** element
  - zero or more cc elements
  - a **subject** element
- In from, to, and cc elements
  - the **name** attribute is not required
  - the address attribute is always required

(3) Structure: DTDs

# **Interesting Parts of the DTD**

- A body element contains
  - a **text** element
  - possibly followed by a number of attachment elements
- The encoding attribute of an attachment element must have either the value "mime" or "binhex"
  - "mime" is the default value

#### **Remarks on DTDs**

- A DTD can be interpreted as an Extended Backus-Naur Form (EBNF)
  - <!ELEMENT email (head,body)>
  - is equivalent to email ::= head body
- Recursive definitions possible in DTDs
  - <!ELEMENT bintree
     ((bintree root bintree)|emptytree)>

(3) Structure: DTDs

**Outline** 

- (1) Introduction
- (2) Detailed Description of XML
- (3) Structuring
  - DTDs
  - XML Schema
- (4) Namespaces
- (5) Accessing, querying XML documents: XPath
- (6) Transformations: XSLT

#### **XML Schema**

- XML Schema is a significantly richer language for defining the structure of XML documents
- Syntax is based on XML itself separate tools to handle them not needed
- Reuse and refinement of schemas can expand or delete existing schemas
- Sophisticated set of data types, compared to DTDs (which only supports strings)
- W3C published the XML Schema recommendation in 2001

(3) Structure: XML Schema

#### XML Schema

- An XML schema is an element with an opening tag like
  - <schema "http://www.w3.org/2000/10/
    XMLSchema"
    version="1.0">
- Structure of schema elements
  - Element and attribute types using data types

(3) Structure: XML Schema

#### **Element Types**

<element name="email"/>
<element name="head"
minOccurs="1"
maxOccurs="1"/>
<element name="to" minOccurs="1"/>

#### Cardinality constraints:

- minOccurs="x" (default value 1)
- maxOccurs="x" (default value 1)
- Generalizations of \*,?,+ offered by DTDs

(3) Structure: XML Schema

#### **Attribute Types**

<attribute name="id" type="ID" use="required"/

- < attribute name="speaks" type="Language" use="default" value="en"/>
- Existence: use="x", where x may be optional or required
- Default value: use="x" value="...", where x may be default or fixed

(3) Structure: XML Schema

#### **Data Types**

- There are many built-in data types
  - Numerical data types: integer, Short etc.
  - String types: string, ID, IDREF, CDATA etc.
  - Date and time data types: time, Month etc.
- There are also user-defined data types
  - simple data types, which cannot use elements or attributes
  - complex data types, which can use these

(3) Structure: XML Schema

# **Complex Data Types**

Complex data types are defined from already existing data types by defining some attributes (if any) and using:

- sequence, a sequence of existing data type elements (order is important)
- all, a collection of elements that must appear (order is not important)
- choice, a collection of elements, of which one will be chosen

(3) Structure: XML Schema

#### A Data Type Example

```
<complexType name="lecturerType">
    <sequence>
        <element name="firstname" type="string"
            minOccurs="0" maxOccurs="unbounded"/>
            <element name="lastname" type="string"/>
            </sequence>
        <attribute name="title" type="string"
            use="optional"/>
        </complexType>
```

(3) Structure: XML Schema

#### **Data Type Extension**

Already existing data types can be extended by new elements or attributes. Example:

(3) Structure: XML Schema

# **Resulting Data Type**

(3) Structure: XML Schema

#### **Data Type Extension**

A hierarchical relationship exists between the original and the extended type

- Instances of the extended type are also instances of the original type
- They may contain additional information, but neither less information, nor information of the wrong type

(3) Structure: XML Schema

#### **Data Type Restriction**

- An existing data type may be restricted by adding constraints on certain values
- Restriction is not the opposite from extension
  - Restriction is not achieved by deleting elements or attributes
- The following hierarchical relationship still holds:
  - Instances of the restricted type are also instances of the original type
  - They satisfy at least the constraints of the original type

(3) Structure: XML Schema

#### **Example of Data Type Restriction**

(3) Structure: XML Schema

#### **Restriction of Simple Data Types**

```
<simpleType name="dayOfMonth">
    <restriction base="integer">
        <minInclusive value="1"/>
        <maxInclusive value="31"/>
        </restriction>
</simpleType>
```

(3) Structure: XML Schema

# **Data Type Restriction: Enumeration**

```
<simpleType name="dayOfWeek">
    <restriction base="string">
        <enumeration value="Mon"/>
        <enumeration value="Tue"/>
        <enumeration value="Wed"/>
        <enumeration value="Thu"/>
        <enumeration value="Fri"/>
        <enumeration value="Sat"/>
        <enumeration value="Sat"/>
        <enumeration value="Sun"/>
        </restriction>
```

#### XML Schema: The Email Example

<element name="email" type="emailType"/>

(3) Structure: XML Schema

# XML Schema: The Email Example

```
<complexType name="headType">
    <sequence>
        <element name="from" type="nameAddress"/>
        <element name="to" type="nameAddress"
            minOccurs="1" maxOccurs="unbounded"/>
        <element name="cc" type="nameAddress"
            minOccurs="0" maxOccurs="unbounded"/>
            <element name="subject" type="string"/>
            </sequence>
</complexType>
```

(3) Structure: XML Schema

# XML Schema: The Email Example

Similar for bodyType

(3) Structure: XML Schema

#### **Outline**

- (1) Introduction
- (2) Detailed Description of XML
- (3) Structuring
  - DTDs
  - XML Schema

#### (4) Namespaces

- (5) Accessing, querying XML documents: XPath
- (6) Transformations: XSLT

#### **Namespaces**

- An XML document may use more than one DTD or schema
- Since each structuring document was developed independently, name clashes may appear
- The solution is to use a different prefix for each DTD or schema
  - prefix:name

(4) Namespaces

# **Namespace Declarations**

- Namespaces are declared within an element and can be used in that element and any of its children (elements and attributes)
- A namespace declaration has the form:
  - xmlns:prefix="location"
  - location is the address of the DTD or schema
- If a prefix is not specified: xmlns="location" then the location is used by default

(4) Namespaces

## **An Example**

<vu:instructors xmlns:vu="http://www.vu.com/empDTD"</pre>

xmlns:gu="http://www.gu.au/empDTD" xmlns:uky=http://www.uky.edu/empDTD >

<uky:faculty uky:title="assistant professor"

uky:name="John Smith"

uky:department="Computer Science"/>

<gu:academicStaff gu:title="lecturer"</pre>

gu:name="Mate Jones"

gu:school="Information Technology"/>

</vu:instructors>

(4) Namespaces

# **Outline**

- (1) Introduction
- (2) Detailed Description of XML
- (3) Structuring
  - DTDs
  - XML Schema
- (4) Namespaces
- (5) Accessing, querying XML documents: XPath
- (6) Transformations: XSLT

#### **Addressing & Querying XML Documents**

- In relational databases, parts of a database can be selected and retrieved using SQL
  - Also very useful for XML documents
  - Query languages: XQuery, XQL, XML-QL
- The central concept of XML query languages is a path expression
  - Specifies how a node or a set of nodes, in the tree representation of the XML document can be reached

(5) XPath

#### **XPath**

- XPath is core for XML query languages
- Language for addressing parts of an XML document.
  - It operates on the tree data model of XML
  - It has a non-XML syntax

(5) XPath

# **Types of Path Expressions**

- Absolute (starting at the root of the tree)
  - Syntactically they begin with the symbol /
  - It refers to the root of the document (situated one level above the root element of the document)
- Relative to a context node

(5) XPath

#### An XML Example

```
library location="Bremen">
```

<author name="Henry Wise">

<book title="Artificial Intelligence"/>

<book title="Modern Web Services"/>

<book title="Theory of Computation"/>

</author>

<author name="William Smart">

<book title="Artificial Intelligence"/>

</author>

<author name="Cynthia Singleton">

<book title="The Semantic Web"/>

<book title="Browser Technology Revised"/>

</author>

</library>

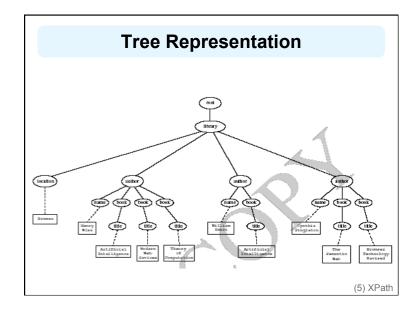

#### **Examples of Path Expressions in XPath**

Q1: Address all author elements
//library/author

- Addresses all author elements that are children of the library element node, which resides immediately below the root
- /t1/.../tn, where each ti+1 is a child node of ti, is a path through the tree representation

(5) XPath

#### **Examples of Path Expressions in XPath**

Q2: Address all author elements

#### //author

- Here // says that we should consider all elements in the document and check whether they are of type author
- This path expression addresses all author elements anywhere in the document

(5) XPath

#### **Examples of Path Expressions in XPath**

 Q3: Address the location attribute nodes within library element nodes

/library/@location

Note: The symbol @ is used to denote attribute nodes

 Q4: Address all title attribute nodes within book elements anywhere in the document, which have the value "Artificial Intelligence"

//book/@title="Artificial Intelligence"

#### **Examples of Path Expressions in XPath**

Q5: Address all books with title "Artificial Intelligence"

#### /book[@title="Artificial Intelligence"]

- A test in brackets is a filter expression that restricts the set of addressed nodes.
- Note differences between Q4 and Q5:
  - Query 5 addresses book elements, the title of which satisfies a certain condition.
  - Query 4 collects title attribute nodes of book elements

(5) XPath

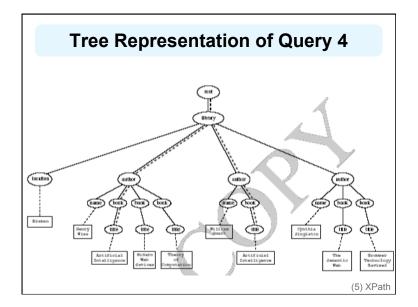

# Tree Representation of Query 5

#### **Examples of Path Expressions in XPath**

Q6: Address first author element node in the XML document

#### //author[1]

 Q7: Address last book element within the first author element node in the document

#### //author[1]/book[last()]

Q8: Address all book element nodes without a title attribute

#### //book[not @title]

#### **General Form of Path Expressions**

- A path expression consists of a series of steps, separated by slashes
- A step consists of
  - An axis specifier,
  - A node test, and
  - An optional predicate

(5) XPath

#### **General Form of Path Expressions**

- An axis specifier determines the tree relationship between the nodes to be addressed and the context node
  - E.g. parent, ancestor, child (the default), sibling, attribute node
  - // is such an axis specifier: descendant or self

(5) XPath

#### **General Form of Path Expressions**

- A **node test** specifies which nodes to address
  - The most common node tests are element names
  - E.g., \* addresses all element nodes
  - comment() addresses all comment nodes

(5) XPath

#### **General Form of Path Expressions**

- Predicates (or filter expressions) are optional and are used to refine the set of addressed nodes
  - E.g., the expression [1] selects the first node
  - [position()=last()] selects the last node
  - [position() mod 2 =0] selects the even nodes
- XPath has a more complicated full syntax.
  - We have only presented the abbreviated syntax

# **Outline**

- (1) Introduction
- (2) Detailed Description of XML
- (3) Structuring
  - DTDs
  - XML Schema
- (4) Namespaces
- (5) Accessing, querying XML documents: XPath
- (6) Transformations: XSLT

#### **Displaying XML Documents**

<author>

<name>Grigoris Antoniou</name>

<affiliation>University of Bremen</affiliation>

<email>ga@tzi.de</email>

</author>

may be displayed in different ways:

Grigoris Antoniou Grigoris Antoniou
University of Bremen
ga@tzi.de
Grigoris Antoniou
University of Bremen
ga@tzi.de

Idea: use an external style sheet to transform an XML tree into an HTML or XML tree

(5) XSLT transformations

# **Style Sheets**

- Style sheets can be written in various languages
  - E.g. CSS2 (cascading style sheets level 2)
  - XSL (extensible stylesheet language)
- XSL includes
  - a transformation language (XSLT)
  - a formatting language
  - Both are XML applications

(5) XSLT transformations

# **XSL Transformations (XSLT)**

- XSLT specifies rules with which an input XML document is transformed to
  - another XML document
  - an HTML document
  - plain text

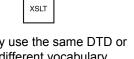

XSLT Processor

- The output document may use the same DTD or schema, or a completely different vocabulary
- XSLT can be used independently of the formatting language

#### **XSLT**

- Move data and metadata from one XML representation to another
- XSLT is chosen when applications that use different DTDs or schemas need to communicate
- XSLT can be used for machine processing of content without any regard to displaying the information for people to read.
- In the following example we use XSLT only to display XML documents as HTML

(5) XSLT transformations

#### **XSLT Transformation into HTML**

-author/
-name>Grigoris Antoniou</name>
-affiliation>University of Bremen</affiliatio
-cemail>ga@tzi.de</email>
</author>

<head><title>An author</title></head>

<body bgcolor="white">

<b><xsl:value-of select="name"/></b><br>

<xsl:value-of select="affiliation"/><br>

<i><xsl:value-of select="email"/></i>

</body>

</html>

</xsl:template>

(5) XSLT transformations

#### **Style Sheet Output**

<autnor>
<name>Grigoris Antoniou</name>
<affiliation>University of Bremen</affiliatio
<email>ga@tzi.de</email>
</author>

<xsl:template match="/author"> <html>
 <head><title>An author</title></head>
 <body bgcolor="white">
 <b><xsl:value-of select="name"/></h>
 <b><h>
</pr>

<xsl:value-of select="affiliation"/><br>
<i><xsl:value-of select="email"/></i></i>

<html> </body> </html></screening

<head><title>An author</title></head>

<body bgcolor="white">

<b>Grigoris Antoniou</b><br>

University of Bremen<br>

<i>ga@tzi.de</i>

</body>

</html>

(5) XSLT transformations

#### **Observations About XSLT**

- XSLT documents are XML documents
  - XSLT resides on top of XML
- The XSLT document defines a template
  - In this case an HTML document, with some placeholders for content to be inserted
- xsl:value-of retrieves the value of an element and copies it into the output document
  - It places some content into the template

#### **A Template**

```
<html>
<head><title>An author</title></head>
<body bgcolor="white">
<b>...</b><br>
...<br>
<i>>...</i>
</body>
</html>
```

(5) XSLT transformations

(5) XSLT transformations

# **Auxiliary Templates**

- We have an XML document with details of several authors
- It is a waste of effort to treat each author element separately
- In such cases, a special template is defined for author elements, which is used by the main template

(5) XSLT transformations

# **Example of an Auxiliary Template**

```
<authors>
    <author>
    <name>Grigoris Antoniou</name>
    <affiliation>University of Bremen</affiliation>
    <email>ga@tzi.de</email>
    </author>
    <author>
     <name>David Billington</name>
     <affiliation>Griffith University</affiliation>
     <email>david@gu.edu.net</email>
     </author>
</author>
</author>
</author>
```

# **Example of an Auxiliary Template (2)**

```
<xsl:template match="/">
<html>
<head><title>Authors</title></head>
<body bgcolor="white">
<xsl:apply-templates select="authors"/>
<!-- Apply templates for AUTHORS children -->
</body>
</html>
</xsl:template>
```

## **Example of an Auxiliary Template (3)**

```
<xsl:template match="authors">
    <xsl:apply-templates select="author"/>
    </xsl:template>

<xsl:template match="author">
    <h2><xsl:value-of select="name"/></h2>
     Affiliation:<xsl:value-of select="affiliation"/><br/>    Email: <xsl:value-of select="email"/> 
</xsl:template>
```

(5) XSLT transformations

#### **Multiple Authors Output**

```
<html>
    <head><title>Authors</title></head>
    <body bgcolor="white">
        <h2>Grigoris Antoniou</h2>
        Affiliation: University of Bremen<br/>Email: ga@tzi.de
        <h2>David Billington</h2>
        Affiliation: Griffith University<br/>Email: david@gu.edu.net
        </body>
    </html>
```

(5) XSLT transformations

#### **Explanation of the Example**

xsl:apply-templates element causes all children of the context node to be matched against the selected path expression

- e.g., if the current template applies to *I*, then element xsl:apply-templates applies to root element
- i.e. the authors element (/ is located above the root element)
- If current context node is the authors element, then element xsl:apply-templates select="author" causes the template for the author elements to be applied to all author children of the authors element

(5) XSLT transformations

#### **Explanation of the Example**

- It is good practice to define a template for each element type in the document
  - Even if no specific processing is applied to certain elements, the xsl:apply-templates element should be used
  - E.g. authors
- In this way, we work from the root to the leaves of the tree, and all templates are applied

#### **Processing XML Attributes**

Suppose we wish to transform to itself the element:

<person firstname="John" lastname="Woo"/>

#### Wrong solution:

(5) XSLT transformations

#### **Processing XML Attributes**

- Not well-formed because tags are not allowed within the values of attributes
- We wish to add attribute values into template

```
<xsl:template match="person">
  <person
    firstname="{@firstname}"
    lastname="{@lastname}" />
  </xsl:template>
```

(5) XSLT transformations

# **Transforming an XML Document to Another**

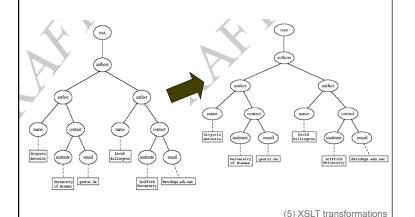

#### **Transforming an XML Document to Another**

#### **Transforming an XML Document to Another**

(5) XSLT transformations

#### For Discussion in Subsequent Chapters

- The nesting of tags does not have standard meaning
- The semantics of XML documents is not accessible to machines, only to people
- Collaboration and exchange are supported if there is underlying shared understanding of the vocabulary
- XML is well-suited for close collaboration, where domain- or community-based vocabularies are used
  - It is not so well-suited for global communication.

#### **Summary**

- XML is a metalanguage that allows users to define markup
- XML separates content and structure from formatting
- XML is the de facto standard to represent and exchange structured information on the Web
- XML is supported by query languages